## **Виртуальная лабораторная работа**

## ЭЛЕКТРИЧЕСКИЙ ДИПОЛЬ

**Цель работы:** с помощью компьютерной модели исследовать картину силовых линий, создаваемых двумя точечными электрическими зарядами.

**Оборудование:** персональный компьютер; математическая программа GeoGebra https://www.geogebra.org/

> (Android-смартфон и мобильные версии GeoGebra 2D) https://play.google.com/store/apps/details?id=org.geogebra.android

**Модель:** 2D GeoGebra-апплет (ЭЛД - Два заряда) https://www.geogebra.org/material/download/format/file/id/DHtbrPZ8

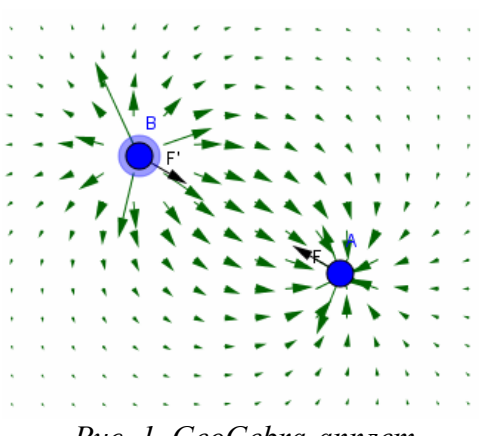

*Рис. 1. GeoGebra-апплет*

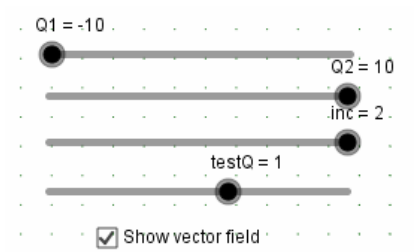

*Рис. 2. Элементы графического интерфейса (виджеты) апплета* 

## **Порядок выполнения работы**

- 1. Откройте апплет "ЭЛД Два заряда" (*Файл/Открыть файл с GeoGebra...,* а далее воспользоваться поиском по названию апплета "ЭЛД - Два заряда").
- 2. Изучите апплет, изображающий электростатическое поле, создаваемое двумя точечными зарядами (рис. 1). Назначение виджетов (рис. 2):
	- *Q1* и *Q2* изменение величины и знака двух зарядов;
	- *inc* частота расположения пробных зарядов;
	- *testQ* величина и знак пробных зарядов.
- 3. Укажите общепринятое определение пробного заряда.
- 4. Рассмотрите несколько случаев:
	- два положительных заряда;
	- два отрицательных заряда;
	- два заряда равных по модулю, но разных по знаку;
- два заряда разных и по модулю, и по знаку;
- один нейтральный заряд (*Q = 0*), а второй положительный;
- один нейтральный заряд (*Q = 0*), а второй отрицательный.
- 5. Для каждого из случаев сделайте зарисовку, на которой восстановите картину непрерывных силовых линий, зная, что вектор напряжённости соответствует силе, действующей на единичный положительный точечный заряд (*testQ = 1*), и всегда направлен по касательной к силовой линии.
- 6. Измените знак и величину пробного заряда. Укажите, к чему это привело?
- 7. Как меняется поле при изменении расстояния между зарядами. Каково будет поле на большом расстоянии от зарядов (в пределе - на бесконечности)?
- 8. Дайте определение электрического диполя и укажите какой из рассмотренных Вами случаев ему соответствует.